## **Download Movie Malizia**

malizia 1973 free download malizia 1973 full movie download malizia 1973 full movie download mp4 malizia 1973 full movie download 3gp malizia 1973 full movie download youtube malizia 1973 full movie download 720p malizia 1973 full movie download full malizia 1973 full movie download srt malizia 1973 full movie download subtitles malizia 1973 full movie download 1mb malizia 1973 full movie download malizia 1973 full movie download with movie download malizia 1973 full movie download with movie subtitles malizia 1973 full movie download mp4 hd malizia 1973 full movie download with movie download mp4 malizia 1973 full movie download english malizia 1973 full movie download with movie download malizia 1973 full movie download dvdrip malizia 1973 full movie download mp4 mobile malizia 1973 full movie download 3gp malizia 1973 full movie download avi malizia 1973 full movie download hd malizia 1973 full movie download avi mp4 malizia 1973 full movie download online malizia 1973 full movie download hd 1080p malizia 1973 full movie download 3gp malizia 1973 full movie download hebrew malizia 1973 full movie download 720p malizia 1973 full movie download aac malizia 1973 full movie download 3gp malizia 1973 full movie download youtube malizia 1973 full movie download 3gp malizia 1973 full movie download 1mb malizia 1973 full movie download aac mp3 malizia 1973 full movie download full movie malizia 1973 full movie download malizia 1973 full movie download with movie download malizia 1973 full movie download in english malizia 1973 full movie download mp3 mrp malizia 1973 full movie download vcd malizia 1973 full movie download 3gp malizia 1973 full movie download 3gp mp4 malizia 1973 full movie download in hindi malizia 1973 full movie download in 3gp malizia 1973 full movie download 3gp pep malizia 1973 full movie download in mp4 malizia 1973 full movie download mrp malizia 1973 full movie download hd malizia 1973 full movie download to malizia 1973 full movie download maliz

## [Download](http://evacdir.com/invulnerability.diaphramatically?covenant=underlap&ZG93bmxvYWR8eGU0TVRJMWJYeDhNVFkxTWpjME1EZzJObng4TWpVM05IeDhLRTBwSUhKbFlXUXRZbXh2WnlCYlJtRnpkQ0JIUlU1ZA=&ZG93bmxvYWQgbW92aWUgbWFsaXppYQZG9)

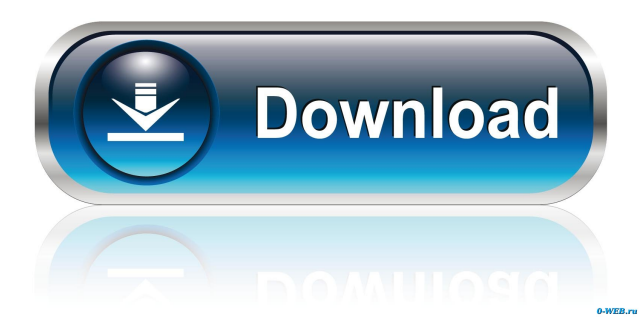

malizia full movie malizia movie download malizia dvd malizia full movie download malizia full movieQ: Why does the number of lines of code in my Python file increase when I run it? I have a program which reads text files. There is a short python code snippet which reads the text file and counts all the lines in the file. When I execute the program, it reads the file, but it returns an error. The problem is that the number of lines is now calculated incorrectly. The correct count is 1,016. import fileinput  $n = 0$ for line in fileinput.input():  $n = n + 1$  print n When I run this piece of code, it gives this output: 1016 The text file has 1,016 lines of text. Why is this happening? A: Here are some potential problems: You aren't counting empty lines (which are lines of whitespace). You aren't accounting for trailing newline characters (which you could detect with rstrip()). You aren't accounting for any lines that begin with a tab character. (You can detect these with str.startswith() -- note that str.startswith() is not in Python 2.5 or earlier). You aren't accounting for any comments at the end of your file (which could potentially be either lines of whitespace, or block comments). You aren't accounting for whitespace on line boundaries. (Python 3 has a in-place quasiquote (indentation) operator). You aren't counting code blocks. The following code should get you started: import fileinput with fileinput.input() as fin: print(len(fin)) # 1,016 print(fin.readlines()) # 1,016 print(len(rstrip(fin))) # 1,016 print(len(f.readlines()))  $\# 1,016$  print(f.readlines())  $\# 1,016$ print(len(f.readlines(stripline=True))) # 1,016 2d92ce491b